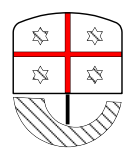

**REGIONE LIGURIA**

DIREZIONE GENERALE CENTRALE ORGANIZZAZIONE

# **UNITA' OPERATIVA STAZIONE UNICA APPALTANTE REGIONALE**

**Dirigente Responsabile: Dott. Giorgio Sacco - tel.010/548-8541 e-mail[: giorgio.sacco@regione.liguria.it](mailto:giorgio.sacco@regione.liguria.it) Funzionari Referenti: Dott. Pietro Levaggi - tel. 010/548-8548 e-mail[: pietro.levaggi@regione.liguria.it](mailto:pietro.levaggi@regione.liguria.it) Dott. David Piero Burlando - tel. 010/548-8565 e-mail[: david.burlando@regione.liguria.it](mailto:david.burlando@regione.liguria.it)**

**Oggetto: Avviso pubblico per la formazione di un elenco di ingegneri a cui affidare la redazione della relazione di cui al meccanismo di verifica CE per il target PNRR M6C1-7 "Centrali operative pienamente funzionati", riferibile al subinvestimento 1.2.2 – Centrali Operative Territoriali"**

Il presente avviso viene condotto mediante l'ausilio di sistemi informatici, nel rispetto della normativa vigente in materia di appalti pubblici e di strumenti telematici.

La Stazione Unica Appaltante Regionale utilizza il sistema di intermediazione telematica denominato "SinTel" al quale è possibile accedere attraverso l'indirizzo internet: [www.ariaspa.it](http://www.ariaspa.it/)

Per le indicazioni riguardanti il funzionamento, le condizioni di accesso ed utilizzo del Sistema, si rimanda all'Allegato "Modalità tecniche per l'utilizzo della piattaforma Sintel" che costituisce parte integrante e sostanziale del presente documento.

Specifiche e dettagliate indicazioni sono inoltre contenute nei Manuali d'uso per gli Operatori Economici e nelle Domande Frequenti messi a disposizione nella sezione Help&Faq del sito [www.ariaspa.it](http://www.ariaspa.it/)

Per ulteriori richieste di assistenza sull'utilizzo di SinTel si prega di contattare il Call Center di ARIA scrivendo all'indirizzo e-mail: supportoacquistipa@ariaspa.it oppure telefonando al numero verde 800.116.738

Tutta la documentazione relativa al presente avviso è disponibile sul sito di ARIA [www.ariaspa.it](http://www.ariaspa.it/) e sul sito www.suar.regione.liguria.it

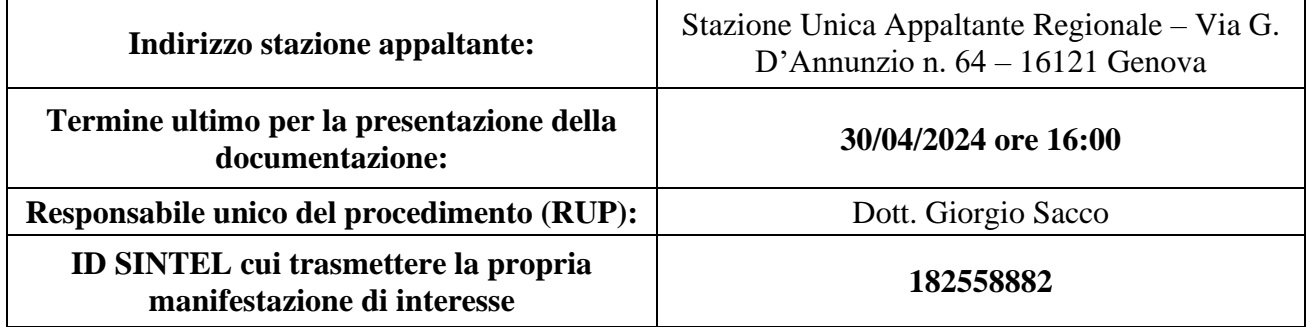

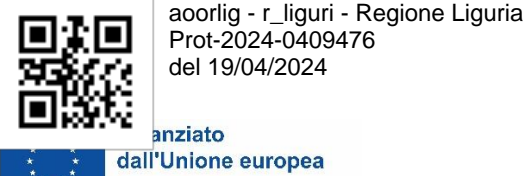

NextGenerationEU

L'erogazione dei fondi nell'ambito del Recovery and Resilience facility (RRF) è subordinata al conseguimento soddisfacente, da parte degli Stati membri, delle milestone e dei target stabiliti nelle Decisioni di esecuzione del Consiglio che approvano i piani nazionali per la ripresa e la resilienza.

La valutazione a tal fine è effettuata in conformità dell'articolo 24, paragrafo 3, del regolamento (UE) 2021/241 che istituisce il RRF. Ulteriori indicazioni sul metodo di valutazione di milestone e target dei piani sono state inoltre rese disponibili nell'Allegato 1 alla Comunicazione della Commissione al Parlamento europeo e al Consiglio "*Recovery and Resilience Facility: Two years on. A unique instrument at the heart of the EU's green and digital transformation" -* COM (2023) 99 final, Brussels 21 February.

Come previsto dalla Circolare RGS dell'11 agosto 2022, n. 30 "Linee Guida per lo svolgimento delle attività di controllo e rendicontazione degli interventi PNRR di competenza delle Amministrazioni centrali e dei Soggetti attuatori" - Vers. 1.0 (agosto 2022), le Amministrazioni centrali titolari di misure PNRR devono svolgere il controllo al 100% dello stato di avanzamento e dell'effettivo conseguimento di milestone e target.

Tali verifiche sono finalizzate ad accertare il pieno e corretto avanzamento di target e milestone attraverso l'esame di tutta la documentazione comprovante e funzionale all'effettivo raggiungimento dei valori dichiarati, nonché la loro riferibilità, congruità e coerenza rispetto ai cronoprogrammi attuativi degli interventi, in linea con quanto stabilito nell'Allegato alla Decisione di Esecuzione del Consiglio 10160/21 del 7 luglio 2021 e negli Accordi Operativi (*Operational Arrangements*) concordati con la Commissione europea.

La Missione 6 Salute, Componente: C1 - Reti di prossimità, strutture e telemedicina per l'assistenza sanitaria territoriale, Investimento: M6C1I1.2 - Casa come primo luogo di cura e telemedicina Subinvestimento: M6C1I1.2.2 - Implementazione delle Centrali operative territoriali (COT) - 1.2.2.1 COT prevede come indicatore il Numero. di Centrali Operative pienamente funzionanti (target M6C1-7).

Il meccanismo di verifica del target europeo M6C1-7 relativo all'entrata in funzione delle Centrali operative territoriali prevede la definizione da parte dell'Amministrazione titolare (Ministero della Salute) di un documento esplicativo che giustifichi adeguatamente come l'obiettivo sia stato raggiunto in modo soddisfacente.

A tale documento esplicativo il Ministero della Salute dovrà allegare due ulteriori tipologie di documenti per comprovare l'effettivo raggiungimento del target:

- a. Certificato di completamento e di entrata in funzione rilasciato in conformità alla legislazione nazionale.
- b. **Relazione di un ingegnere indipendente** approvata dalla Regione o Provincia Autonoma responsabile dell'attuazione, che includa la giustificazione che le specifiche tecniche del progetto (o dei progetti) siano in linea con la descrizione dell'investimento e del target presente nelle Council Implementing Decision (CID).

Il presente avviso è finalizzato a formare un elenco di professionisti a cui SUAR mediante le USS di Edilizia Sanitaria di competenza, in qualità di Soggetti Attuatori, possano attingere per affidare la redazione della relazione di **cui al punto B.**

Con riferimento alle "Linee guida per comprovare il raggiungimento del target PNRR M6C1-7 "Centrali operative pienamente funzionanti", sub investimento 1.2.2 – Centrali Operative Territoriali", l'ingegnere, per il perseguimento del raggiungimento del suddetto Target dovrà redigere e trasmettere i seguenti documenti:

# - **Checklist Ingegnere Indipendente;**

## - **Relazione Ingegnere Indipendente.**

Nell'allegato denominato \_C**oT\_ubicazione\_parcelle**\_ è riportato il dettaglio, con riferimento a ciascuna Azienda, del compenso previsto per lo svolgimento delle attività che dovranno riguardare la componente lavori, la componente interconnessione e la componente device.

Maggiori dettagli in merito ai lavori, servizi e forniture che dovranno essere oggetto della relazione verranno forniti dalle Aziende Sanitarie ai professionisti in fase di affidamento.

Si precisa che gli importi delle componenti interconnessione e device potranno subire variazioni in aumento o diminuzione, pertanto il calcolo delle parcelle è presunto.

Gli incarichi verranno affidati indicativamente da SUAR entro metà Maggio e le relazioni dovranno essere consegnate entro e non oltre il 14/06/2024.

Per manifestare il proprio interesse i professionisti dovranno essere in possesso dei seguenti requisiti:

- **Iscrizione da almeno 10 anni nell'albo degli ingegneri;**
- **Aver realizzato negli ultimi 5 anni almeno due servizi di collaudo tecnicoamministrativo di lavori o servizi o forniture.**
- **all'assenza di ogni forma di vincolo gerarchico, funzionale e finanziario con la Regione Liguria e le Aziende Sanitarie per cui ci si candida;**
- **non aver avuto alcun ruolo nella realizzazione degli interventi per cui ci si candida a redigere la relazione;**
- **assenza delle cause di esclusione previste agli artt 94 e 95 del DLgs 36/2023.**

Ciascun professionista dovrà svolgere le attività per tutte le componenti (lavori, interconnessione e device).

La manifestazione di interesse dovrà essere redatta utilizzando l'istanza di partecipazione allegata e dovrà pervenire **entro le ore 16.00 del 30 aprile 2024** via Sintel al seguente **ID 182558882**

# **MODALITA' DI PRESENTAZIONE DELLA DOCUMENTAZIONE**

L'operatore economico registrato a Sintel accede all'interfaccia "Dettaglio" della presente procedura e, quindi, all'apposito percorso guidato "Invia offerta".

La documentazione inserita viene recapitata a S.U.A.R. solo dopo il completamento di tutti gli step (da 1 a 5) costituenti il percorso guidato "Invia offerta" di seguito descritti:

#### **Step 1 – Documentazione richiesta**

Il concorrente debitamente registrato a Sintel accede con le proprie credenziali nell'apposita sezione "Invio offerta" relativa alla presente consultazione di mercato accedendo al sito internet all'indirizzo [http://www.ariaspa.it](http://www.arca.regione.lombardia.it/)

Al primo step del percorso guidato "Invia offerta" l'operatore economico dovrà inserire la documentazione debitamente compilata e firmata digitalmente, negli appositi campi della piattaforma Sintel:

- 1) istanza di partecipazione;
- 2) DGUE;
- 3) Curriculum Vitae;
- 4) Patto di integrità;
- 5) Polizza professionale in corso di validità.

## **Step 2 – Offerta Tecnica**

Al secondo step del percorso guidato "Invia offerta" l'operatore economico **non deve inserire alcuna documentazione** poiché non prevede offerta tecnica. L'operatore economico deve quindi cliccare su "Avanti" e procedere con la sottomissione dell'offerta economica.

## **Step 3 – Offerta Economica**

Al terzo step del percorso guidato "Invia offerta" l'operatore economico deve inserire il valore 1,00  $\epsilon$  in quanto necessario per ultimare il percorso di presentazione della documentazione.

## **Step 4 – Riepilogo dell'offerta**

Al quarto step del percorso guidato "Invia offerta" la piattaforma Sintel genera automaticamente il "Documento d'offerta" in formato pdf.la, contenente tutti i dati e le dichiarazioni inseriti negli step precedenti. L'operatore economico deve scaricare tale documento sul proprio PC, sottoscriverlo con firma digitale ed effettuare l'upload dello stesso in Sintel

#### **Step 5 – Invio offerta**

Al quinto step del percorso guidato "Invio offerta" l'operatore economico visualizza il riepilogo di tutte le informazioni inserite in Sintel. Per concludere il percorso guidato ed inviare il proprio contributo alla consultazione preliminare di mercato, è necessario cliccare l'apposito tasto "Invia offerta". Sintel restituirà un messaggio a video dando evidenza del buon esito dell'invio effettuato.

Allegati:

- ➢ Istanza di partecipazione;
- ➢ DGUE;
- ➢ Patto di integrità;
- ➢ File riepilogativo ubicazione CoT e calcolo parcelle;
- $\triangleright$  Checklist Ingegnere Indipendente;
- ➢ Relazione Ingegnere Indipendente;
- ➢ Linee-guida-Target-M6C1-COT\_26-01-204;
- ➢ Modalità tecniche utilizzo Sintel.

Il Dirigente Responsabile - SUAR Dott. Giorgio Sacco

Documento informatico firmato digitalmente ai sensi del testo unico D.P.R. 28 dicembre 2000, n. 445, del D.Lgs. 7 marzo 2005, n.82 e norme collegate

*N.B.*

*Si precisa che la dicitura "Invio offerta" presente all'interno dell'Avviso è esclusivamente riferita alla terminologia tecnica utilizzata dalla piattaforma Sintel per identificare il percorso di trasmissione telematica dei documenti richiesti ai fini della consultazione preliminare di mercato*